SAP ABAP table /BEV1/TSSSPBFT {Detailed Column Definition - Settings per Transaction Group}

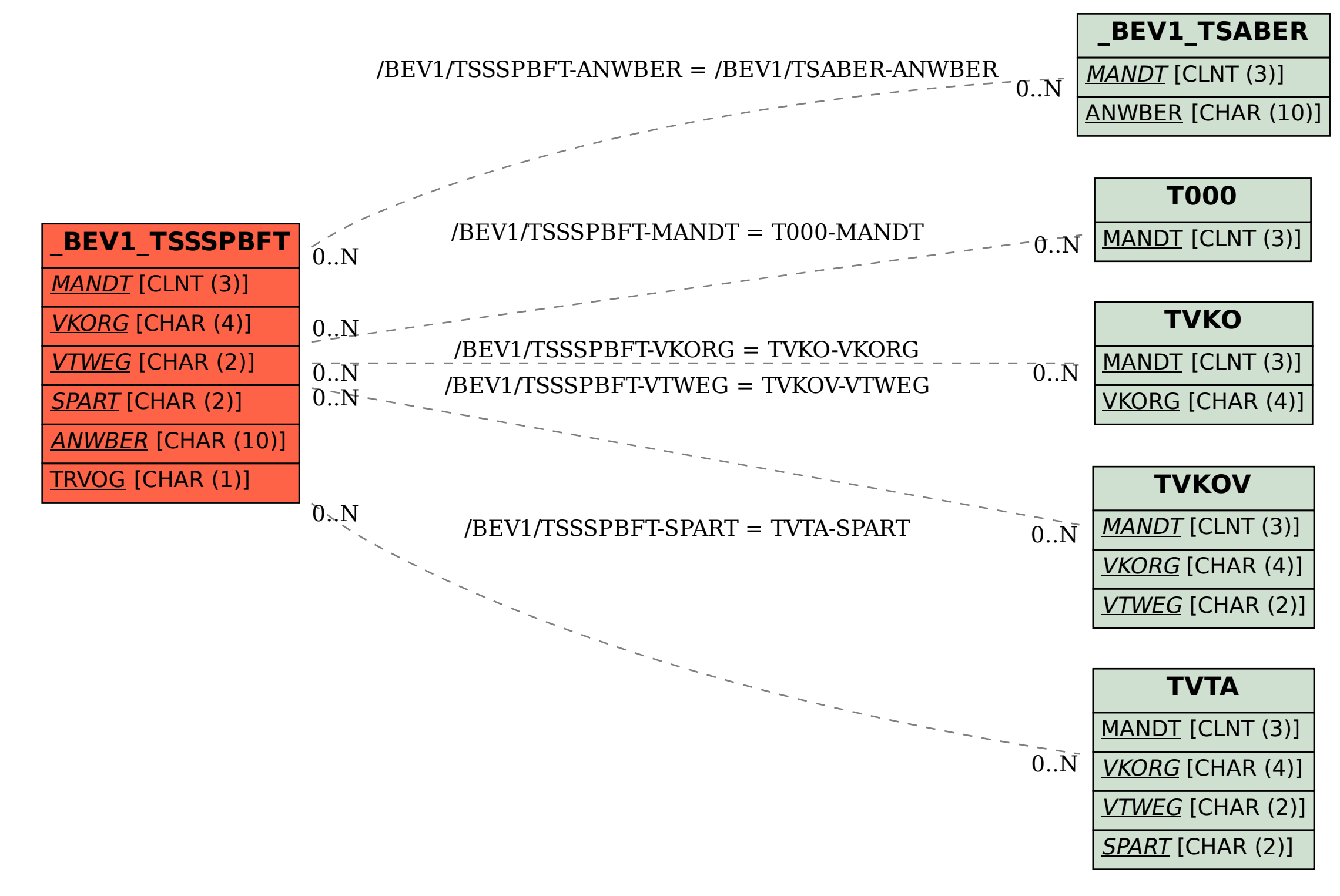